## The GBT Archive Process

<span id="page-0-0"></span>Melinda Mello, Dana Balser, Brian Kent December 19, 2013

#### <span id="page-1-0"></span>**Table of Contents**

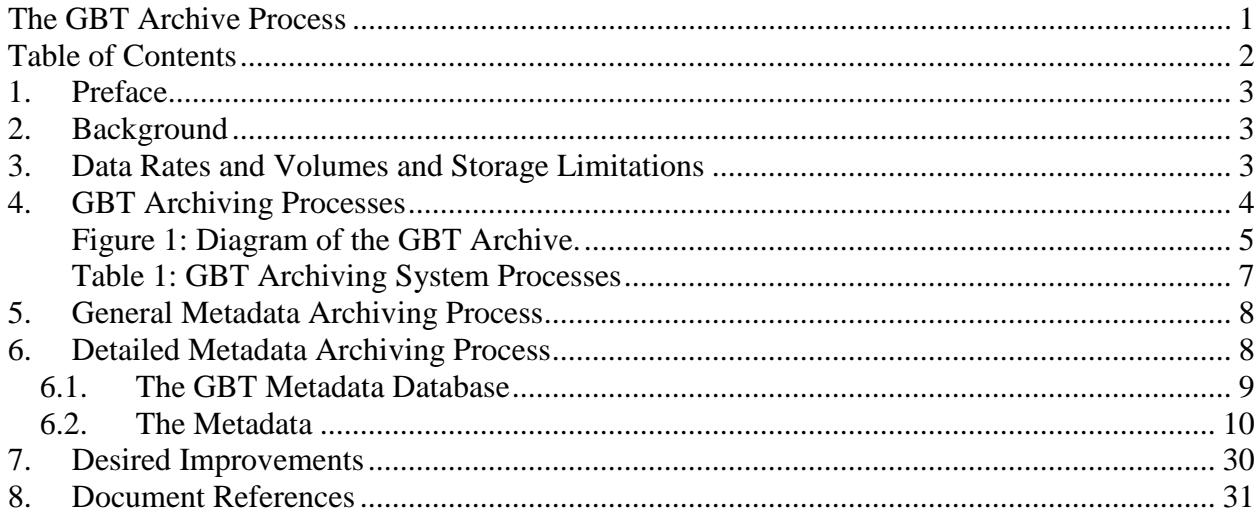

## <span id="page-2-0"></span>**1. Preface**

Much of the GBT archiving system documentation is in wiki form. The major contributers of this effort are Dana Balser, Brian Kent, Melinda Mello and Gareth Hunt. This document contains much of the original wiki and document text verbatim and only serves to transfer the original documentation into word format. The link to the wiki documentation is<https://staff.nrao.edu/wiki/bin/view/OSO/OSOGBTArchiveDocs>

## <span id="page-2-1"></span>**2. Background**

The GBT has been in operation for over a decade. During most of this time a real archive did not exist but data were backed up on tape or disk in Green Bank (GB). Here we define "archive" as data, meta-data that describe these data, and any ancillary data (e.g., weather, logs, etc.). To be useful a user must be able to search and retrieve data from the archive. In 2011 a project was started to create a GBT archive with copies in GB and CV, connected to the NRAO-wide archive access tool (AAT) in Socorro (SO). The main project goals were completed and the GBT archive was released to the public on 2012 October 1.

Currently not all data are archived. Back-ends developed externally are not included and data are taken off site by the P.I. All VLBI data are stored on disk and correlated elsewhere. Only pulsar folded data (e.g., pulsar timing data) exist in the GBT archive, even for NRAO back-ends due to the large data rates and volumes. This does not include meta-data which does exists in most cases, so the user can at least determine what has been observed. Pulsar search data from the Green Bank North Celestial Cap (GBNCC) survey is stored in CV but not accessible to users via the AAT. Unlike the VLA and ALMA, the GBT archive is not the only way that users gain access to their data. GBT users are responsible for performing the observations in most cases and thus they require real-time access to GBT data. Users have local GB computer accounts and process data on local disks. GBT data are currently archived on longer times scales  $(24 - 48 \text{ hr})$ compared to other NRAO telescopes. Since the GBT archive release about 40 GB/month of data have been downloaded. Data consist of either the raw FITS files or a "filled" single-dish FITS file (SDFITS).

## <span id="page-2-2"></span>**3. Data Rates and Volumes and Storage Limitations**

Current GBT data rates and volumes are modest, excluding pulsar data. The entire GBT archive is only 11 TB, producing an average data rate of 3 GB/day or 0.3 Mbs. This is expected to change as VEGAS becomes the primary back-end. Based on current proposals the expected data rate will be 1.4 PB/year or a constant rate of 360 Mbs.

There are three constraints to the size of the GBT archive: power used for cooling, speed of the data link, and cost of spinning disk. Currently the limiting factor is the data link

with a rate of 45 Mbs. Therefore, we can only allow data to be archived with data rates < 25 GB/day. A constant data rate of 25 GB/day corresponds to  $\sim$ 9 TB per year or  $\sim$ 18 TB for two copies (GB and CV). When the new 10 Gbs link becomes operational around 2014 the limiting factor will be the cost of spinning disk. Based on our expected budget we estimate a data rate threshold of 25 GB/hr. Therefore, projects with data rates below this threshold will be automatically copied to the GBT archive. A constant rate of 25 GB/hr corresponds to  $\sim$  220 TB per year or  $\sim$  440 TB for two copies. Of course a constant rate of 25 GB/hr is unlikely as many projects will use much lower rates. We may refine this threshold rate in the future. Projects with data rates  $> 25$  GB/hr will be temporarily stored on spinning disk for only 3 months (scratch) and then copied to non-spinning disk) (offline) in GB. Only one copy of the offline data will exist. If funds are available we plan to copy the 3 month scratch data to CV as a backup copy.

Pulsar data have historically been treated differently than other data because of the large data sets. But VEGAS will change this paradigm. The plan is to eventually treat all data in the same way. This will be simplified if VEGAS becomes the standard pulsar back-end. This is assumed in Figure 1, where all large data sets will be produced by VEGAS and be stored on lustre. Currently, however, pulsar data are generated by GUPPI and stored on Beef. Folded pulsar data, much smaller than search pulsar data, are copied over to the luster file system to be archived. The pulsar GBNCC survey data are copied to CV for permanent storage but are not part of the archive.

## <span id="page-3-0"></span>**4. GBT Archiving Processes**

GBT archiving is achieved through cooperation between the computing and software divisions of the GBT. The computing division handles data storage for each observation and is responsible for the transfer of raw data files to the NRAO archive spinning disk area hosted in Charlottesville. For pulsar data observations in which the use of spinning disk is not feasible, the computing group is responsible for shipment of the disks to Charlottesville. The software group is responsible for mining raw data, generating metadata, storing metadata locally in Green Bank, and providing AAT access to the metadata. Table 1 lists processes comprising the overall GBT archiving system. Figure 1 depicts the GBT data products and the data flow between NRAO sites.

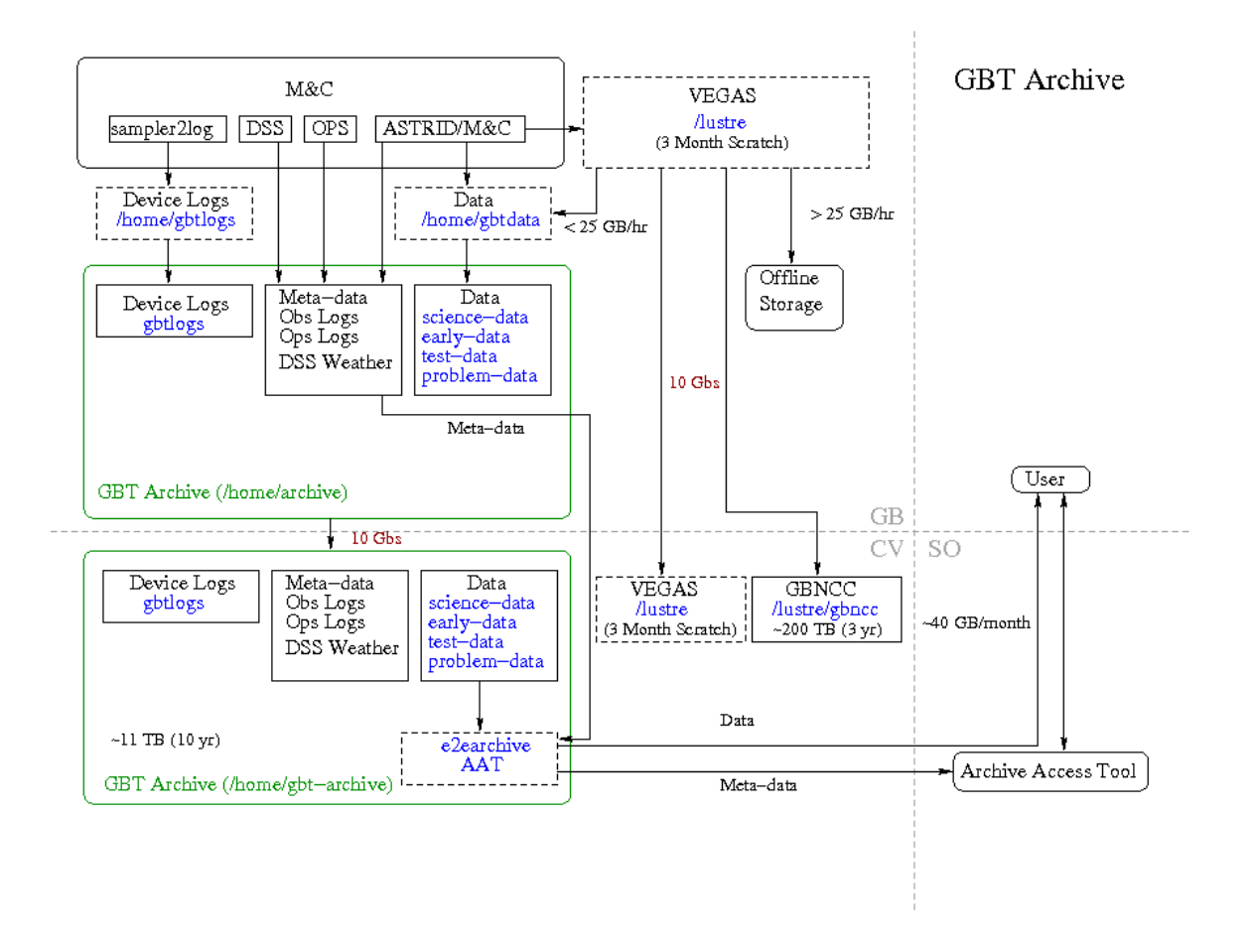

Figure 1: Diagram of the GBT Archive.

<span id="page-4-0"></span>.

The light gray dashed lines indicate the location. The GBT archive is shown as the green colored box and resides in both GB and CV. It consists of data, meta-data, and ancillary data (e.g., weather data). Dashed boxes indicate data storage that is temporary. Data can be searched and accessed via the NRAO-wide archive access tool (AAT) located in SO.

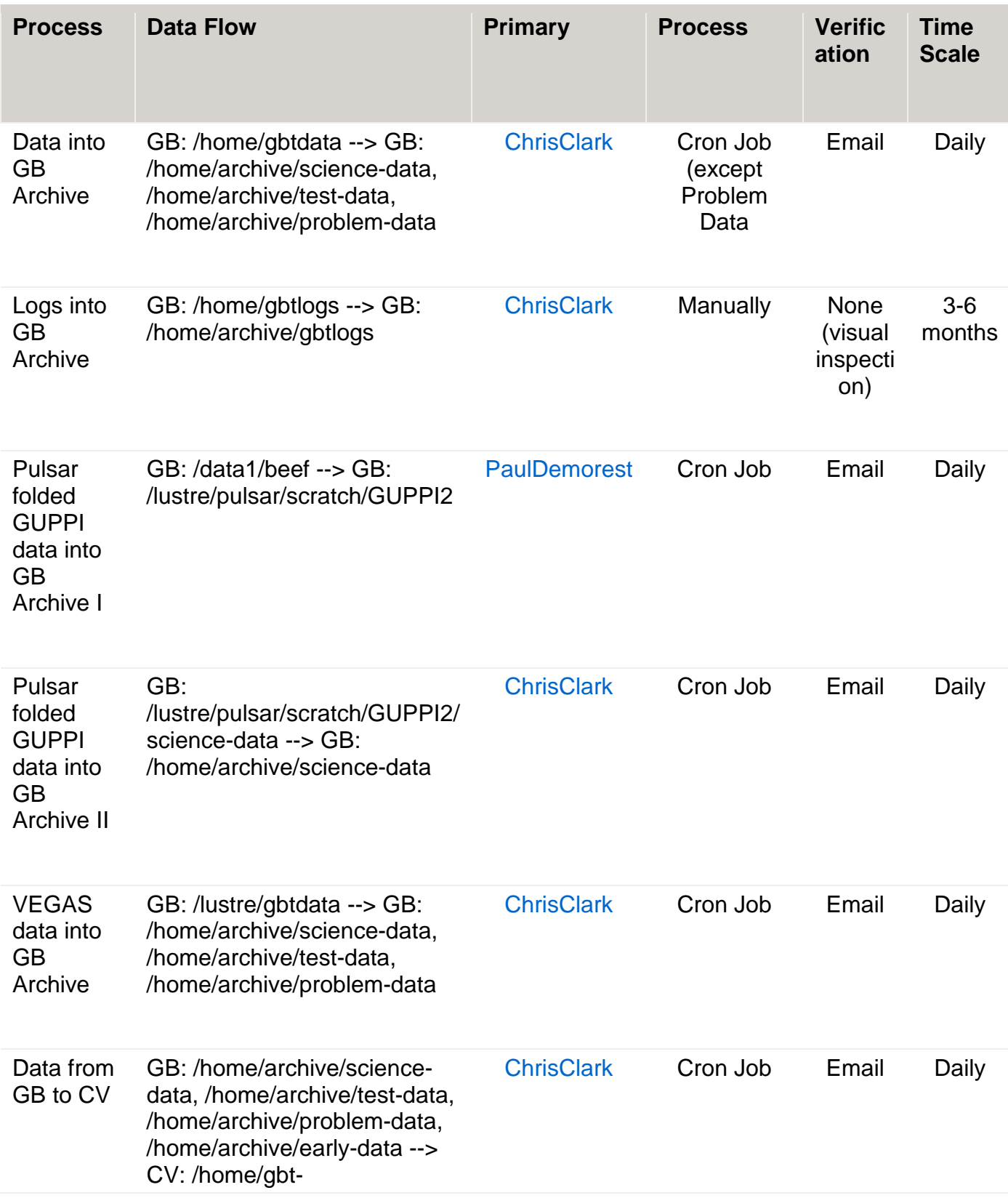

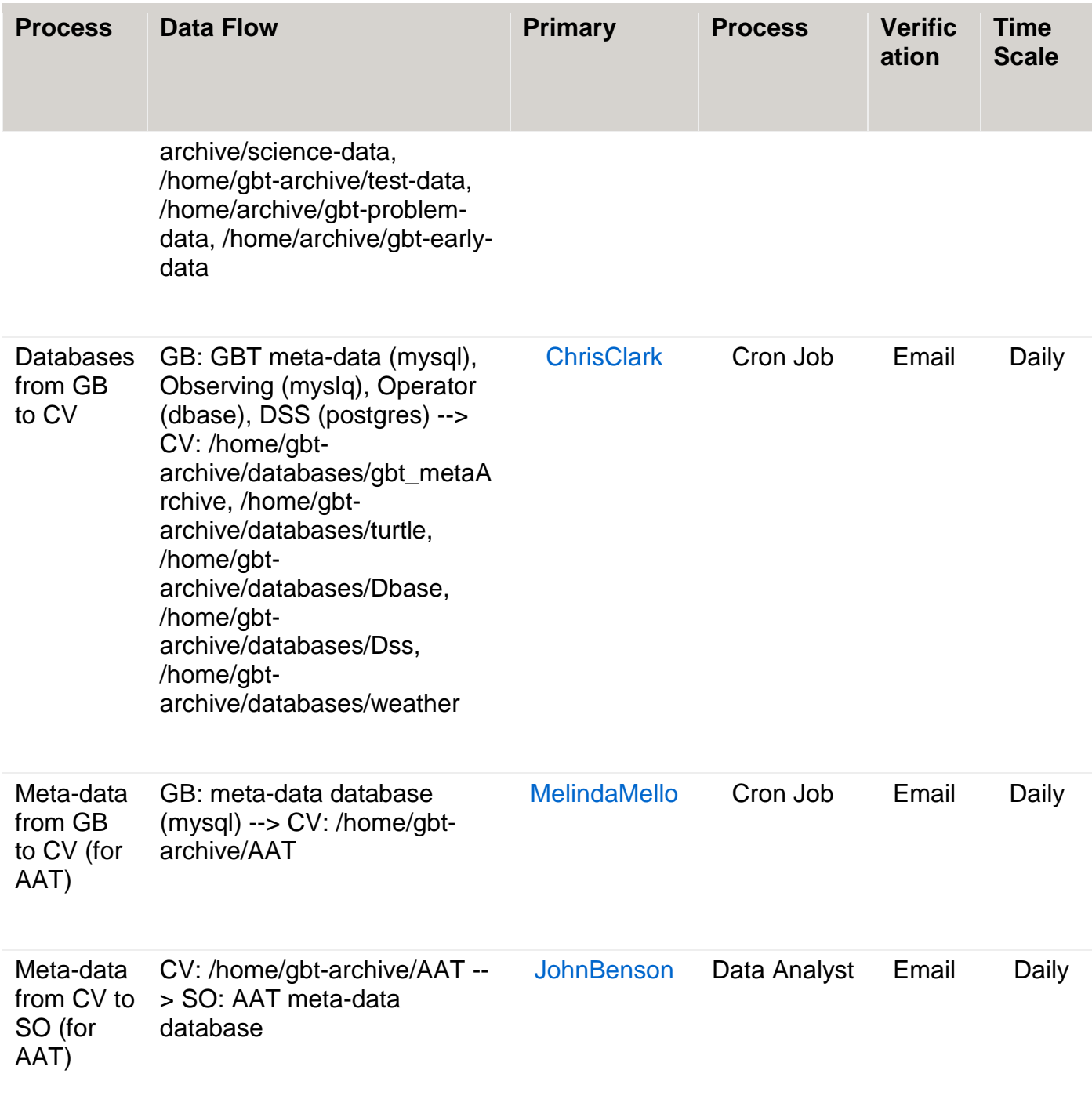

<span id="page-6-0"></span>Table 1: GBT Archiving System Processes

## <span id="page-7-0"></span>**5. General Metadata Archiving Process**

Before 2011 the GBT did not archive any metadata and there was no interface between the AAT and the GBT. An offline archiver was developed which mined FITS obtain metadata for the 10+ years of observations. This offline archiver code is currently used as a daily cron job to archive metadata for new observations as well. This mining is done through FITS files. An online archiver has been developed which archives the metadata directly from ASTRID (observers interface) in real time. It does not access the FITS files at all, but obtains GBT metadata directly from the observing system. The online archiving mitigates some issues with the offline archiving such as correct Receiver determination and access to the lustre file system. It has been running in tandem with the offline archiver for many months and will be released soon. At that point the offline archiver will be relegated to regeneration of metadata for existing observations.

The metadata archive process is divided into several steps:

- OFFLine: GBT FITS files are mined for archive metadata. Metadata are stored in the gbt\_metadata database.
- ONLine: archive data are mined from observations as scheduling blocks are executed within the GBT observing system and then stored in the gbt\_metaArchive database.
- Conversion of metadata in the GBT database to AAT csv format. AAT csv files are writen to disk.
- Copy AAT csv files from GB to CV if Session FITS files are available in CV.
- The AAT runs a script daily that ingests the csy files into the AAT after which the data becomes available throught the AAT UI.

# <span id="page-7-1"></span>**6. Detailed Metadata Archiving Process**

The archive process generates metadata and populates the gbt\_metadata database with all new GBT scans. The GBT scan metadata are harvested from the Scanlog, GO, IF and Backend FITS files in the offline mode. Nominally "new" scans are those in /home/gbtdata that were observed in the previous 24 hours. For the online version the same metadata are archived in real time. These metadata are defined in this document in the subsequent Data section.

The GBT database contains metadata for all scans run with the GBT but only science observations are archived to the AAT. Typically all science sessions run within the GBT are archived to the AAT, but not all, as some data are considered proprietary. Proprietary scans are those that contain data generated with user backends. These metadata are excluded from metadata csv files that are sent to the AAT.

Six csv files, A.K.A AAT tables, are produced and then ingested into the AAT. Documentation for each table can be found at

http://www.aoc.nrao.edu/~jbenson/archivedocs/E2EArchiveDBTables. These csv files are placed on a disk in Charlottesville in /home /gbt-archive/AAT/. The format of these csv files were requested by the AAT developers and are most likely optimized for the

existing database scheme but it is not expected that changes to the database schema will result in changes to the format of these files.

There may be a delay of up to 48 hours for raw data to be rsynced from the Green Bank archive to the Charlottesville archive. Metadata in the GBT archive database are written to the AAT tables within 24 hours of the projects' raw data becoming available in the Charlottesville disk area but not before the raw data is available.

### <span id="page-8-0"></span>*6.1. The GBT Metadata Database*

Metadata for GBT scans are stored in the gbt metaArchive database for offline archiving and the archive\_metaArchive\_online in the online processing. The structure of these databases is nearly identical. There is an ongoing effort to regenerate metadata for the GBT. When complete the gbt\_metadata database will become the released metadata database and also the online archive GBT database.

There are 10 tables in the GBT metaArchive database. The archive is scan based. The main table is the scan table. Almost all other tables have relationships to it. Each relationship in the scan table to entries of other tables is through a foreign key relationship. A valid scan should have a reference to 1 entry in each other table.

A brief description of its table and its relationships are given below: The project table contains data describing the project associated with a scan. A project record can be referenced by many scans and many sessions.

- *The scan table* contains metadata associated with a single GBT scan. A GBT scan is the smallest atomic unit in a GBT observation. Each scan should have 1 association with every other table in the database.
- *The session table* contains data describing the session and references a project table. A session may be referenced by many scans.
- *The obsProcedure table* contains data describing the observing intent of a scan. An obsProcedure may be referenced by 1 or more scans in 1 or more projects.
- *The obsParameter table* contains data describing the spectral windows contained within the scan. An obsParameter contains the GBT specific information for each window including the hardware and the relevant hardware configuration. An obsParameter record may be referenced by 1 or more scans.
- *The coordinates table* contains data describing the position observed in the scan. A coordinate may be referenced by 1 scan.
- *The error table* is a lookup table and is NOT dynamically updated. It is referenced by 1 or more scans in 1 or more projects.
- *The history table* contains data related to the GB to Socorro AAT table transmission. It records the file and date that scans from the GB metadata was archived to Socorro. A history may be referenced by 1 or more scans in 1 or more projects.

• *The file table* contains the file information related to 1 scan and is referenced by a single scan.

#### <span id="page-9-0"></span>*6.2. The Metadata*

The table below describes each piece of metadata in the database and specifies the origination of the data product. Its intended audience is GBT developers and GBT scientists familiar with the GBT systems and data products. Most data in both the offline and online archiver versions originates from the same data source within the ASTRID or M&C system. Whenever this is the case, the *Online Origination* column in the table below contains the value "same as offline".

The original requirements document that defines the metadata are GBT\_Memo\_278 and can be viewed at the GBT archive wiki documentation page at

https://safe.nrao.edu/wiki/pub/GB/Knowledge/GBTMemos/GBT\_Memo\_278.pdf

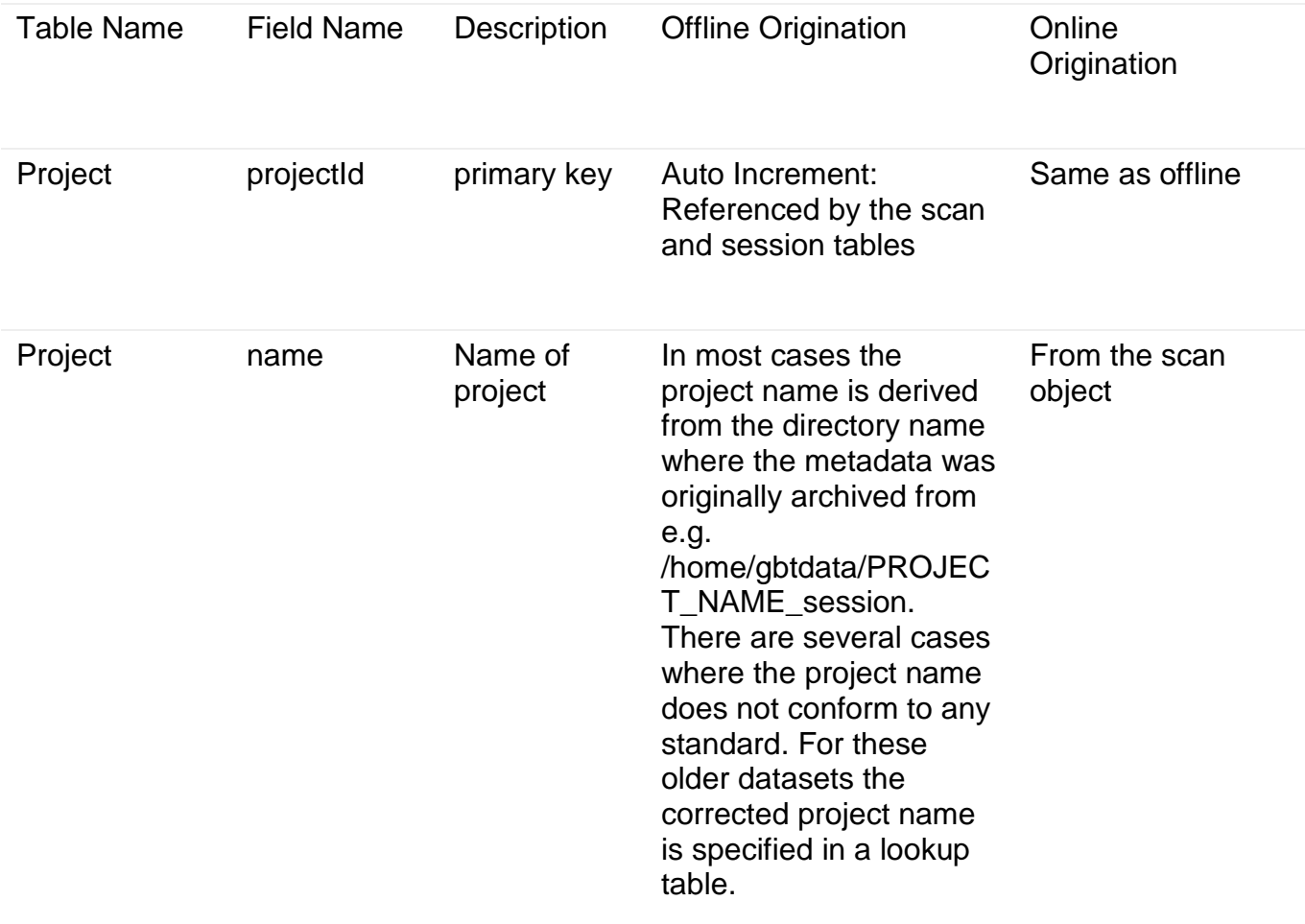

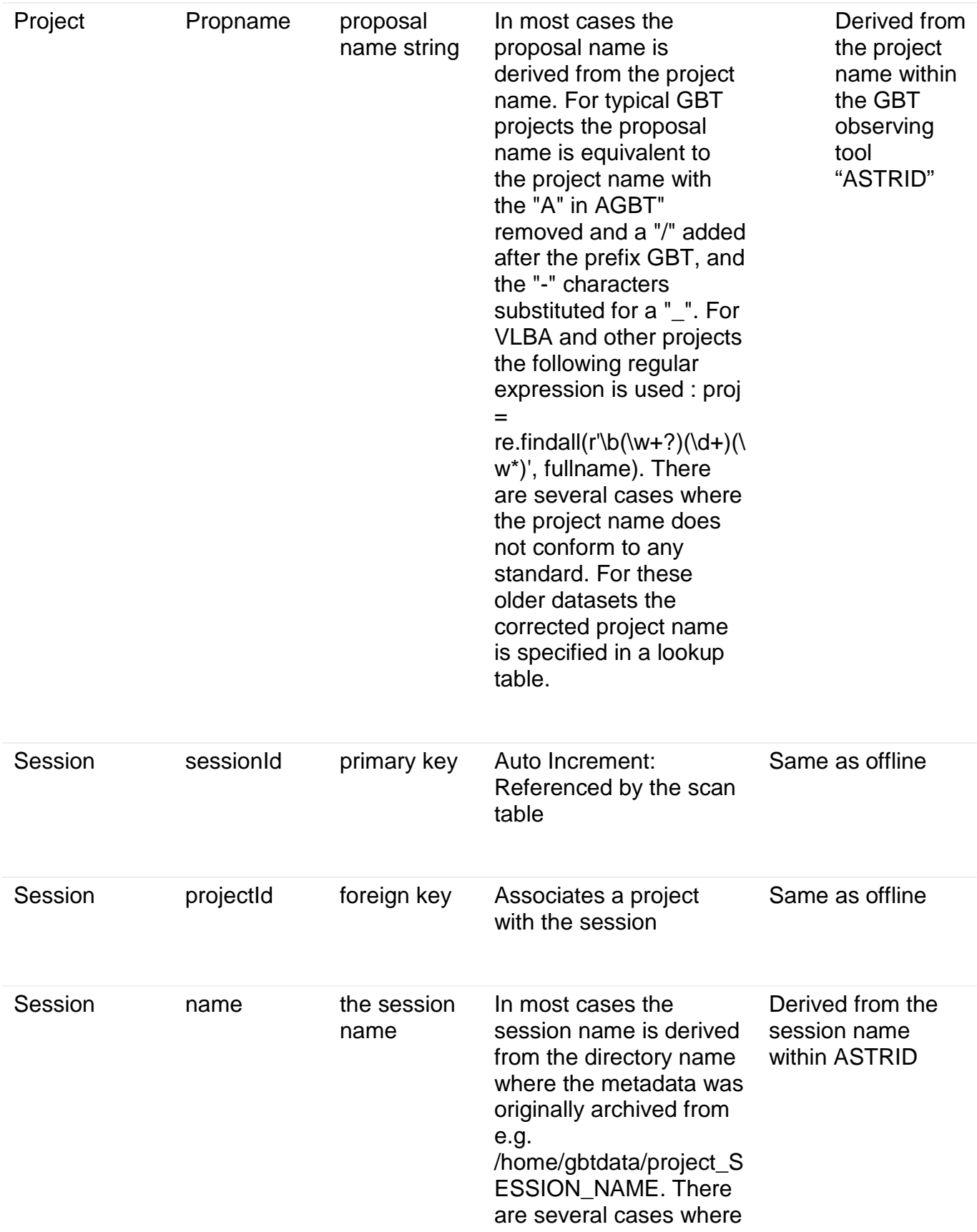

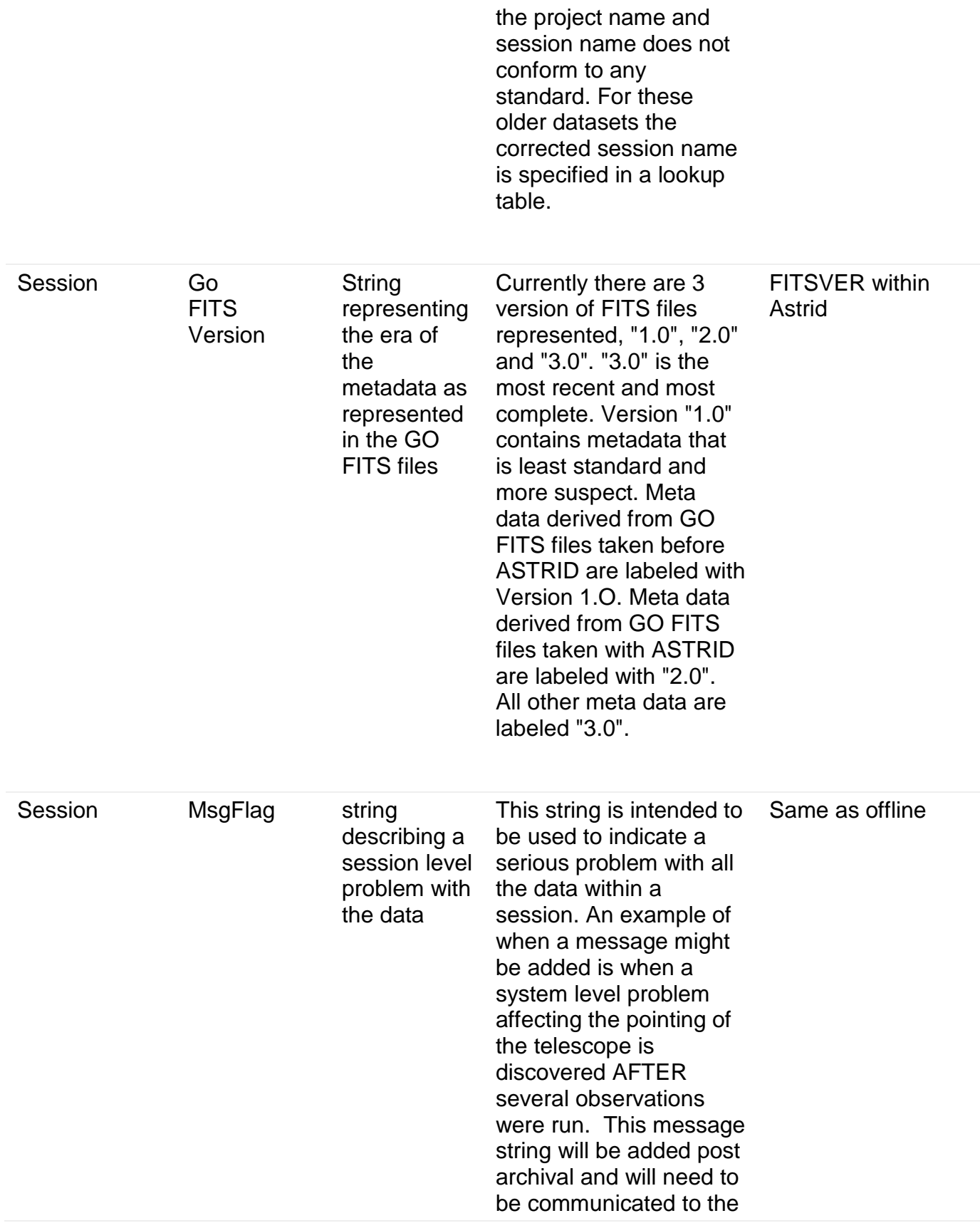

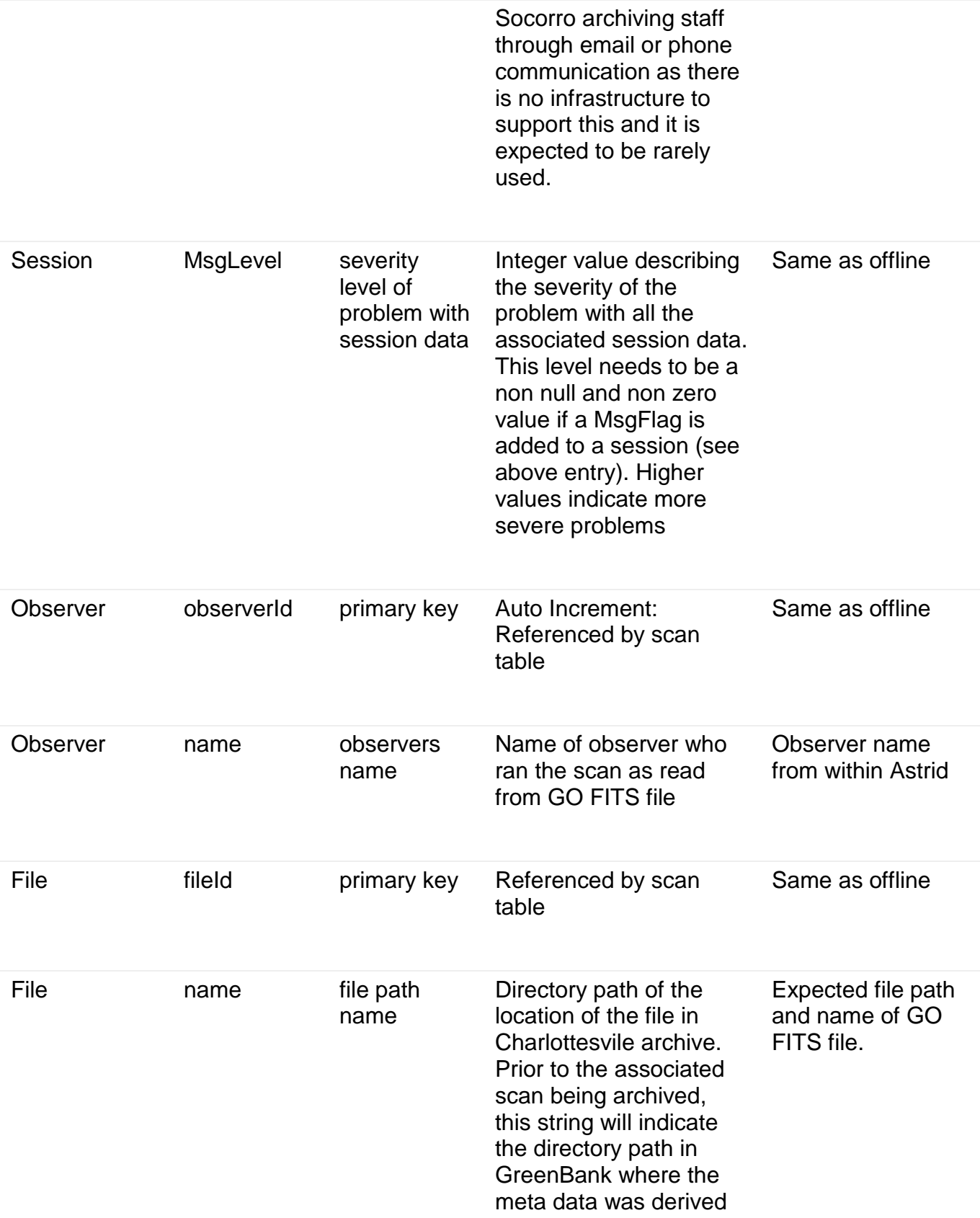

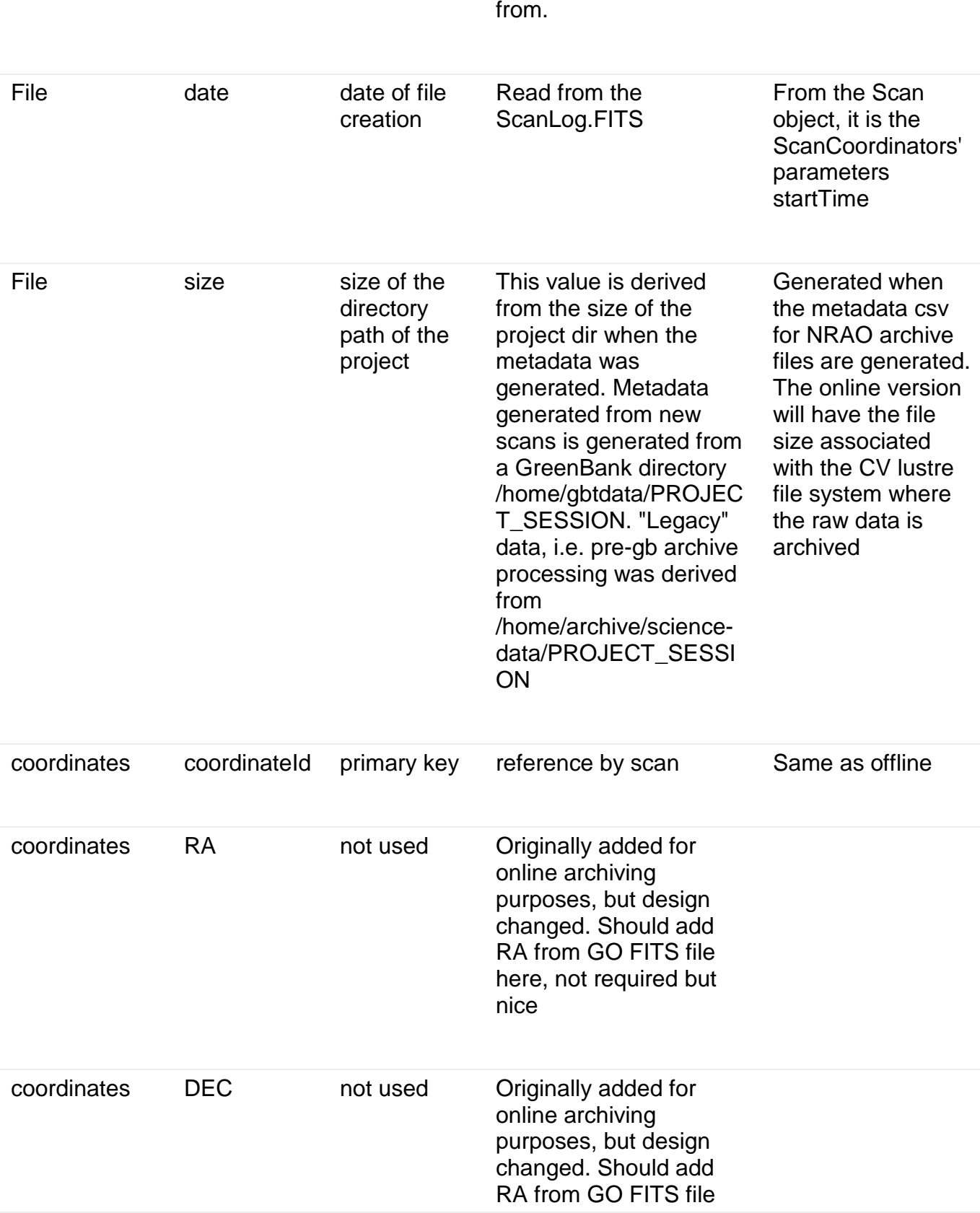

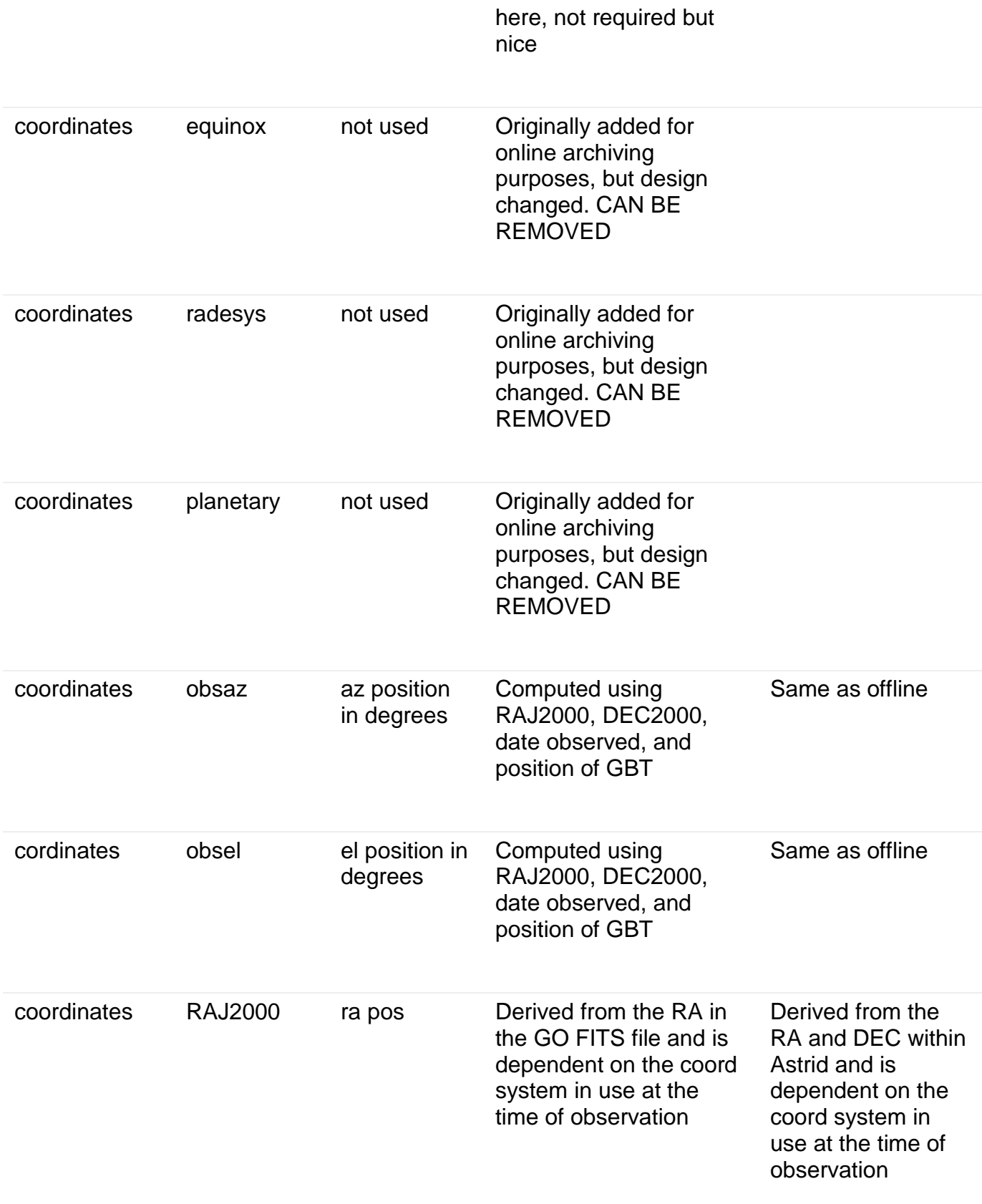

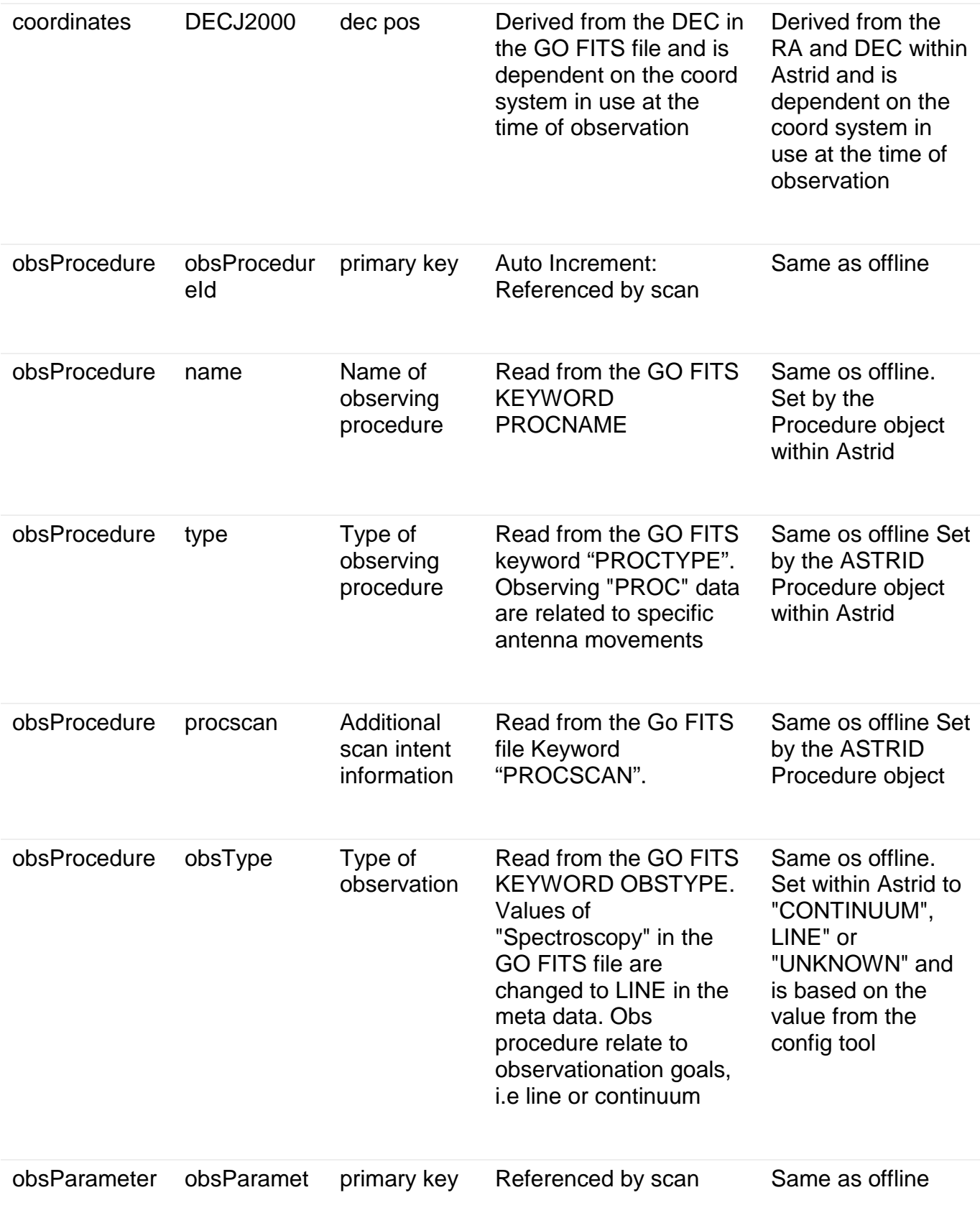

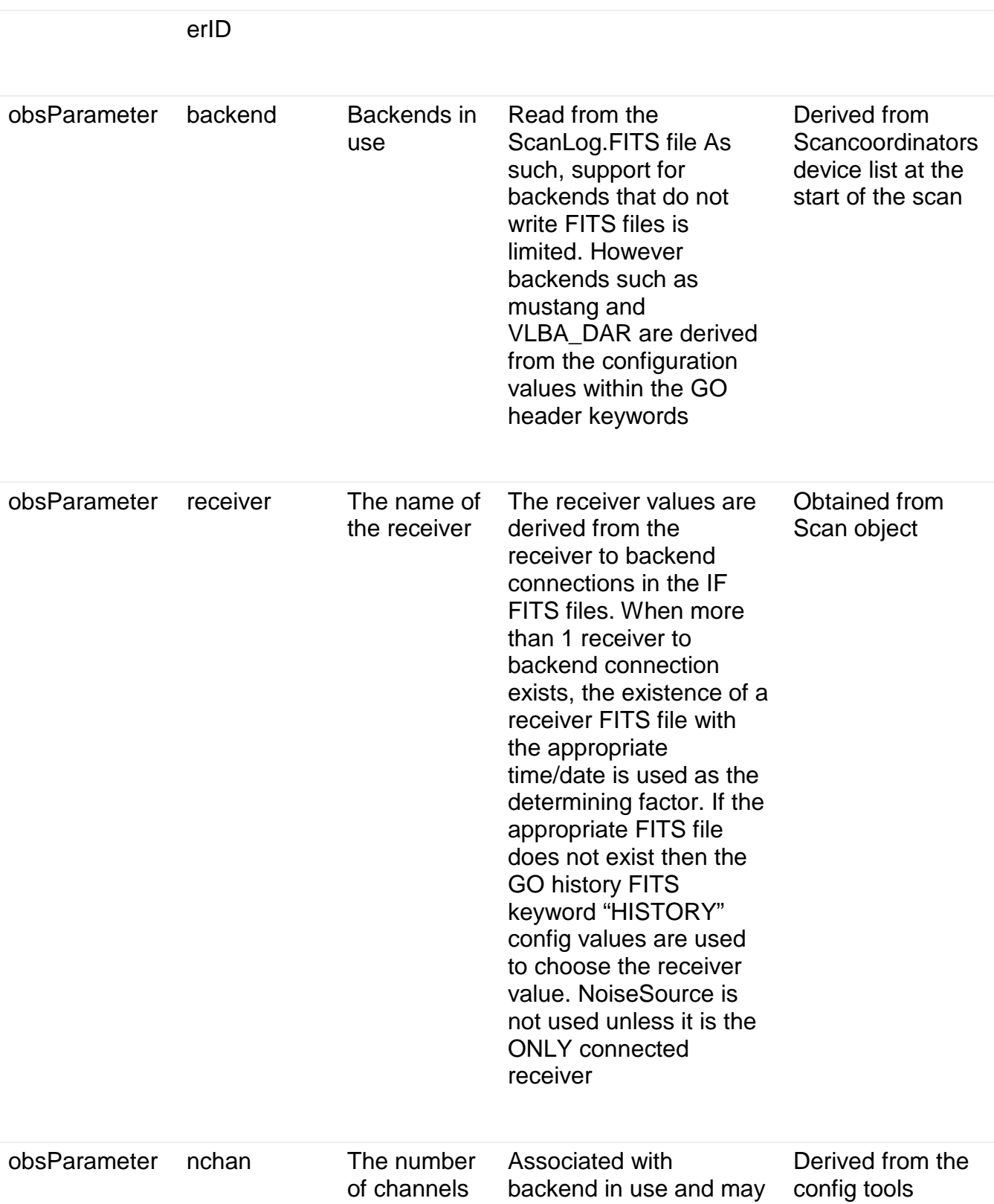

contain a list. The list is of length equal to the number of spectral

spectral window information which is used to generate

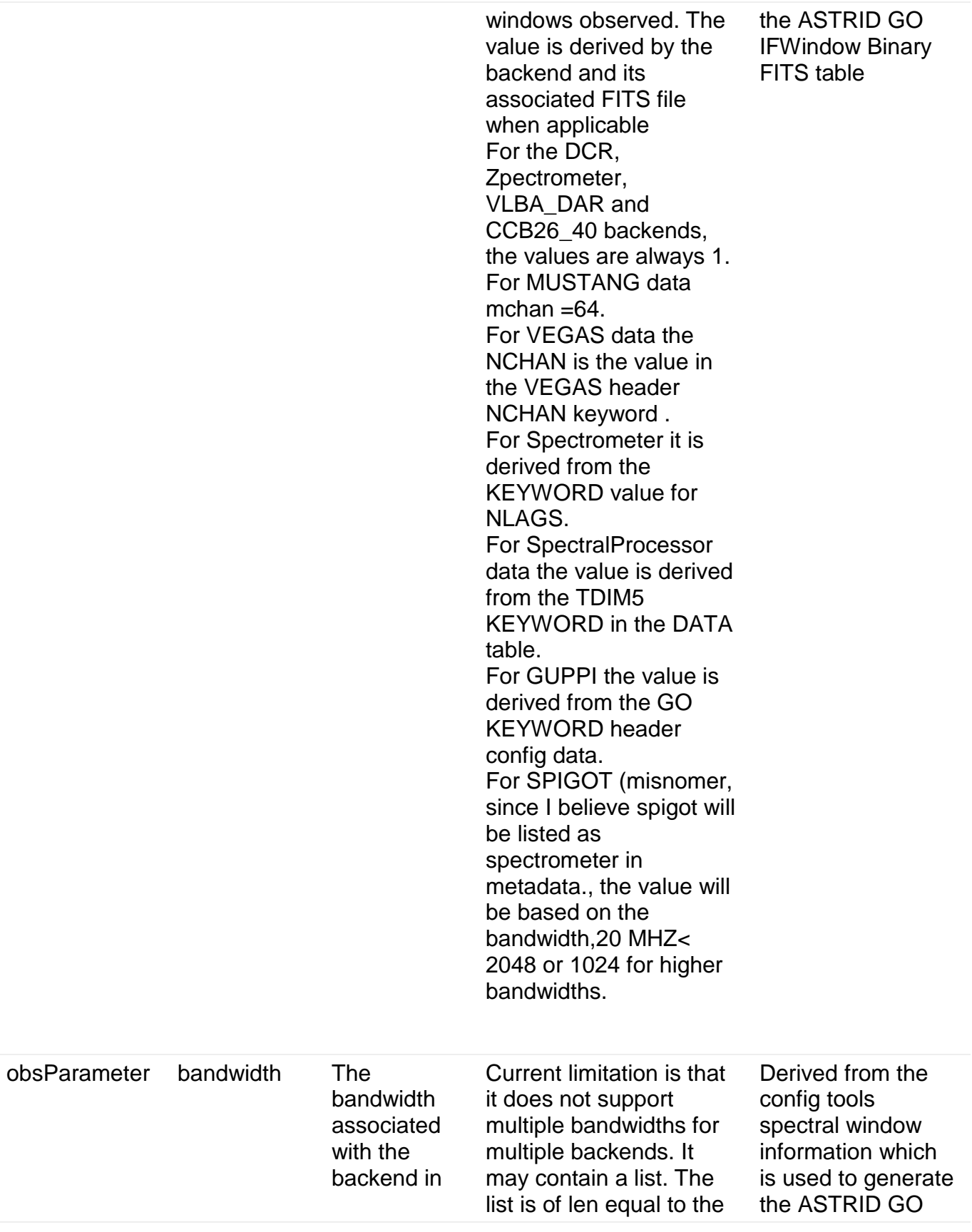

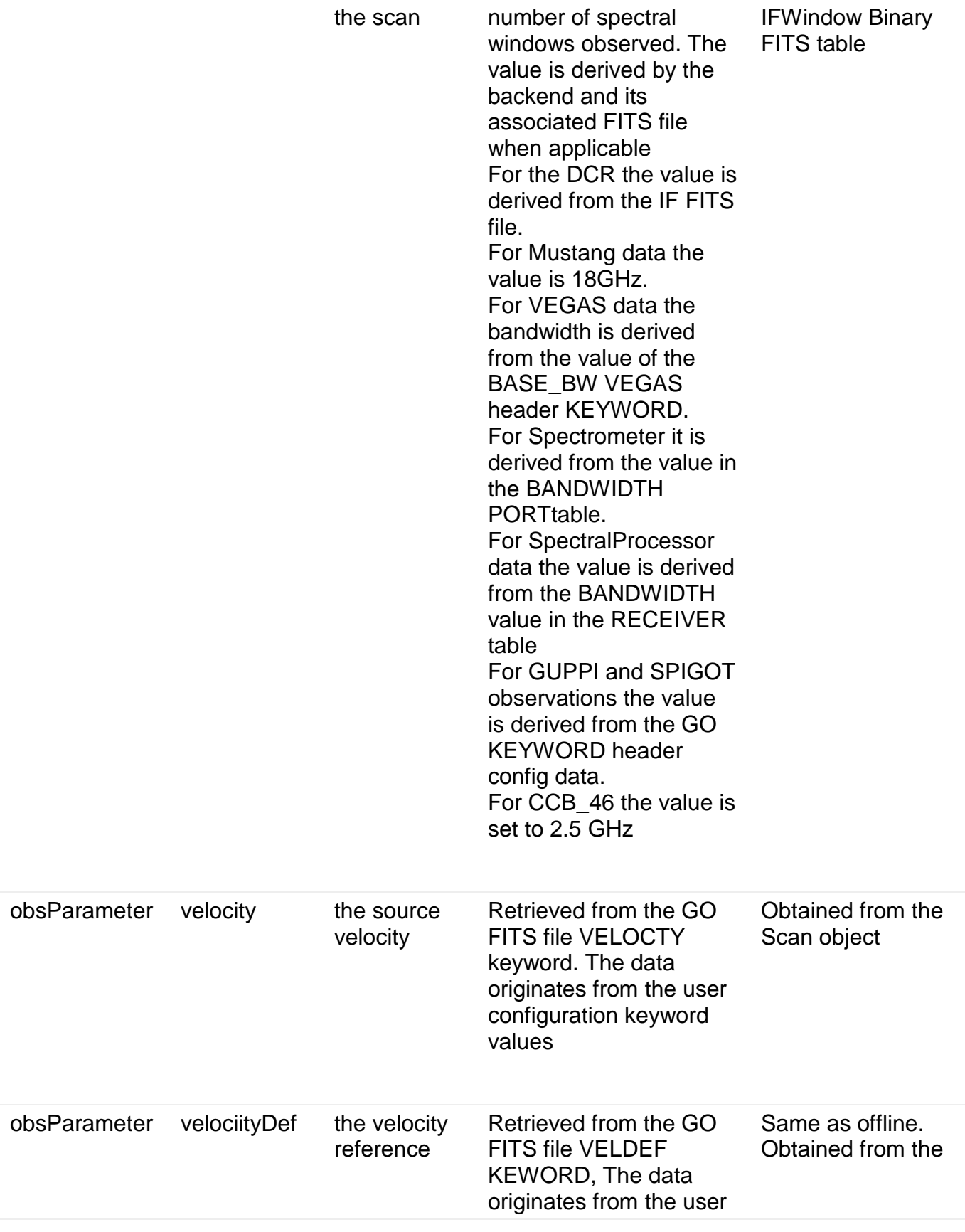

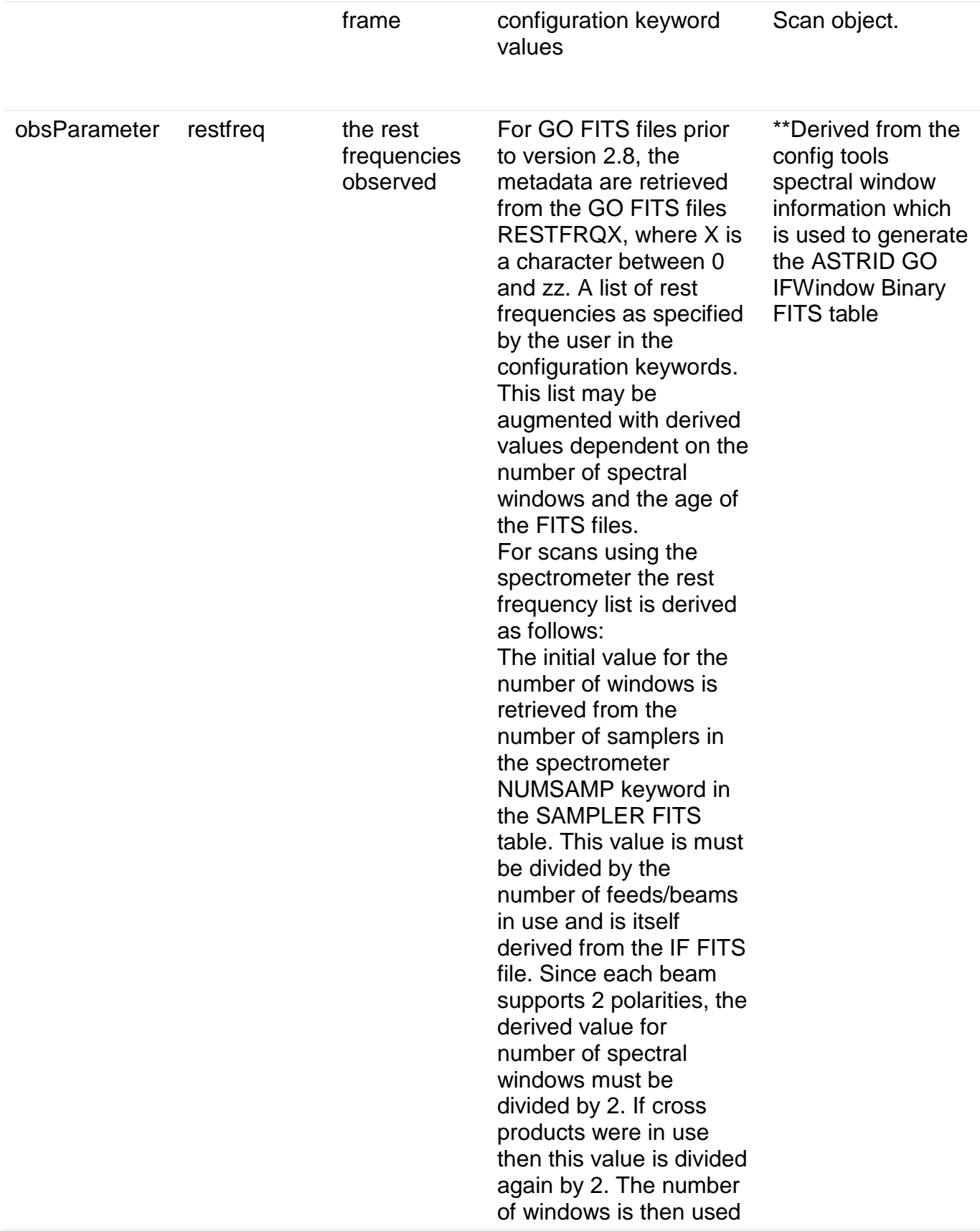

to retrieve the appropriate RESTFRQX from the GO FITS header; Where X is the window designator. Currently only windows 1-8 are supported. If the number of spectral windows in the scan is greater than the number of RESTFRQX keywords in the GO FITS files, the GO HEADER configuration keywords are used to determine the remaining rest frequencies. If this information is not available in the GO FITS file, the rest frequencies are set to unknown for the remaining spectral windows. For scans using the spectral processor the rest frequency list is derived as follows: The number of sampler is derived from the len of the BANDWD column in the RECEIVER FITS table. This value is must be divided by the number of feeds/beams in use and is itself derived from the IF FITS file. Since each beam supports 2 polarities, the derived value for number of spectral windows must be divided by 2. If cross products were in use then this value is divided again by 2. This is the number of spectral

windows. The number of windows is then used to retrieve the appropriate RESTFRQX from the GO FITS header; Where X is the window designator. Currently only windows 1-8 are supported. If the number of spectral windows in the scan is greater than the number of RESTFRQX keywords in the GO FITS files, the GO HEADER configuration keywords are used to determine the remaining rest frequencies. If this information is not available in the GO FITS file, the rest frequencies are set to unknown for the remaining spectral windows For scans using the DCR the rest frequency list is derived as follows: The number of samplers is retrieved from the derived NRCVRS primary FITS keyword co. This value is must be divided by the number of feeds/beams in use and is itself derived from the IF FITS file. Since each beam supports 2 polarities, the derived value for number of spectral windows must be divided by 2. If cross products were in use then this value is divided again by 2. This is the

number of spectral windows. The number of windows is then used to retrieve the appropriate RESTFRQX from the GO FITS header; Where X is the window designator. Currently only windows 1-8 are supported. If the number of spectral windows in the scan is greater than the number of RESTFRQX keywords in the GO FITS files, the GO HEADER configuration keywords are used to determine the remaining rest frequencies. If this information is not available in the GO FITS file, the rest frequencies are set to unknown for the remaining spectral windows For scans using GUPPI, SPIGOT and VLBA\_DAR backends the number of spectral windows is retrieved from the GO FITS header configuration value for nwin. For scans using CCB26\_40 and VLBA project codes where the backend could not be determined: the number of spectral windows is always set to 1 For old spectral line data for which the GO FITS file does not contain a RESTFRQ keyword, the value of the SKYFREQ

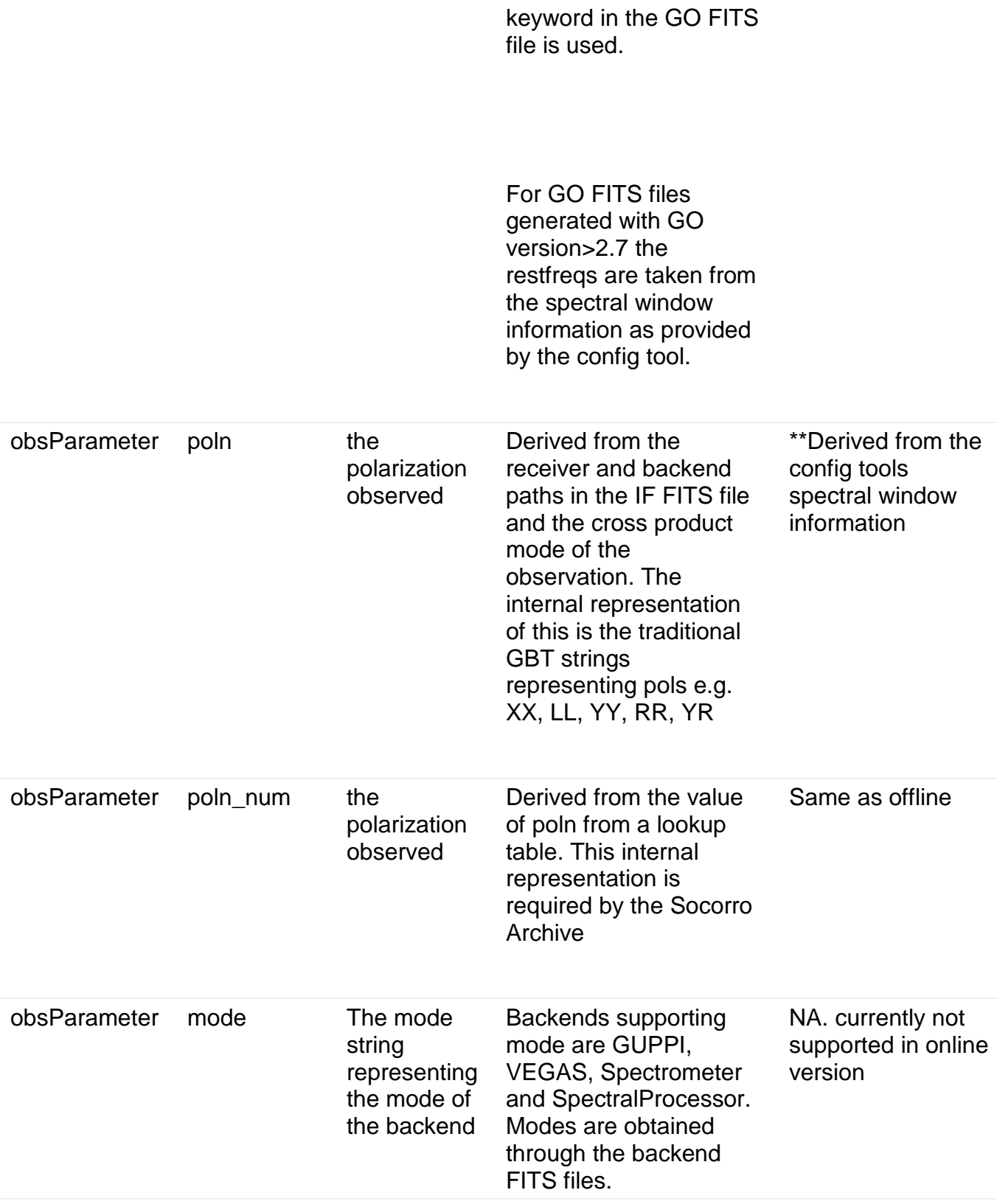

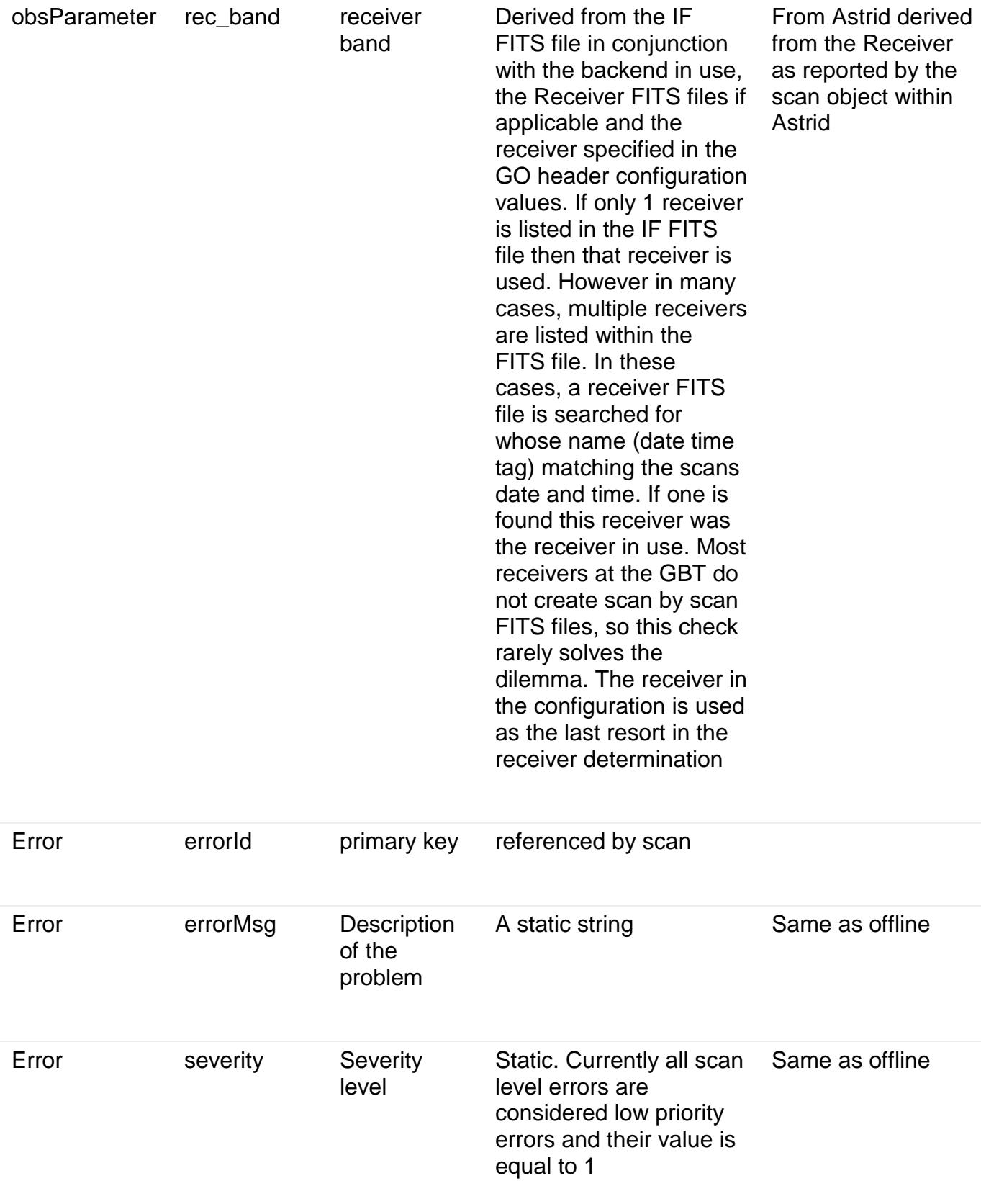

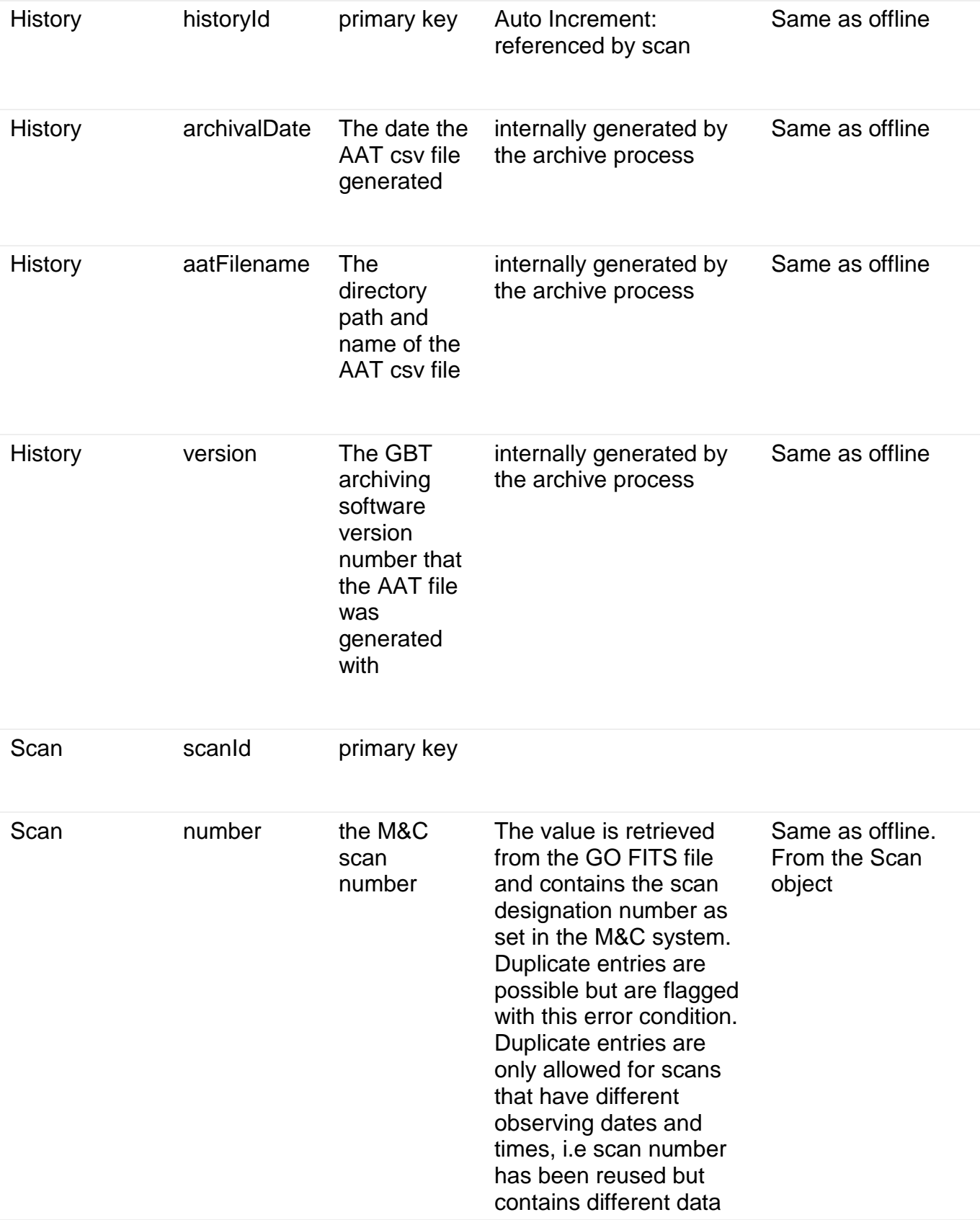

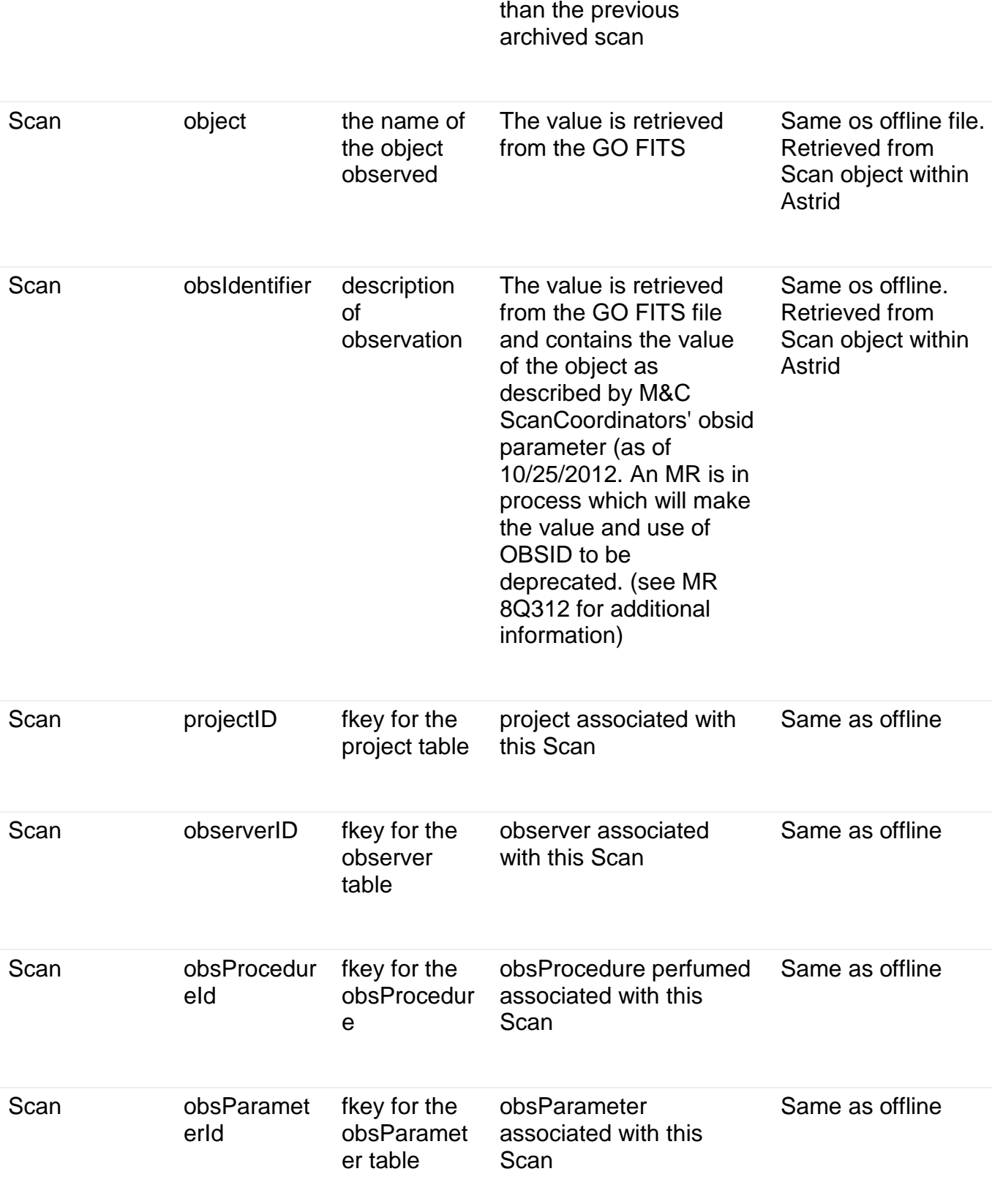

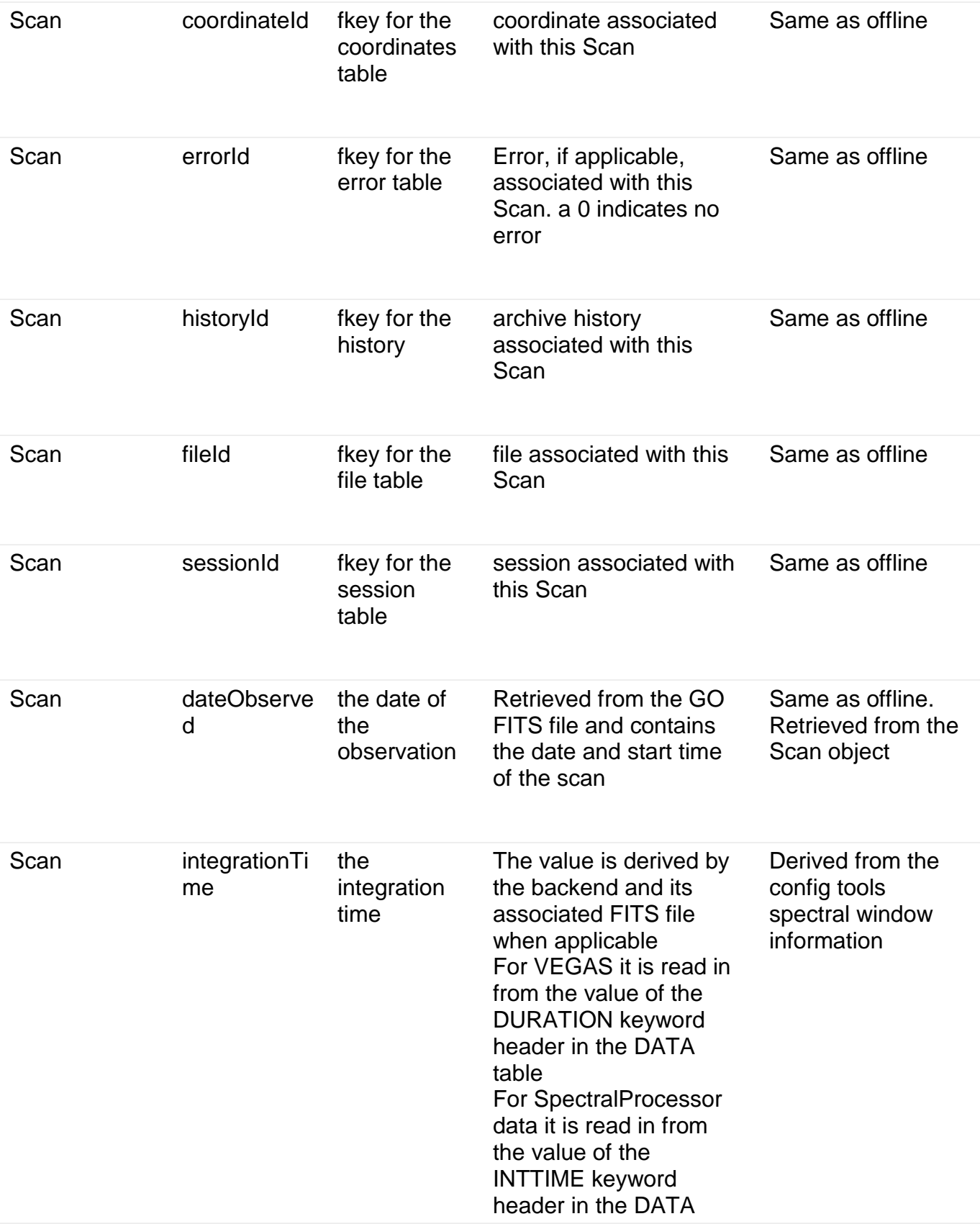

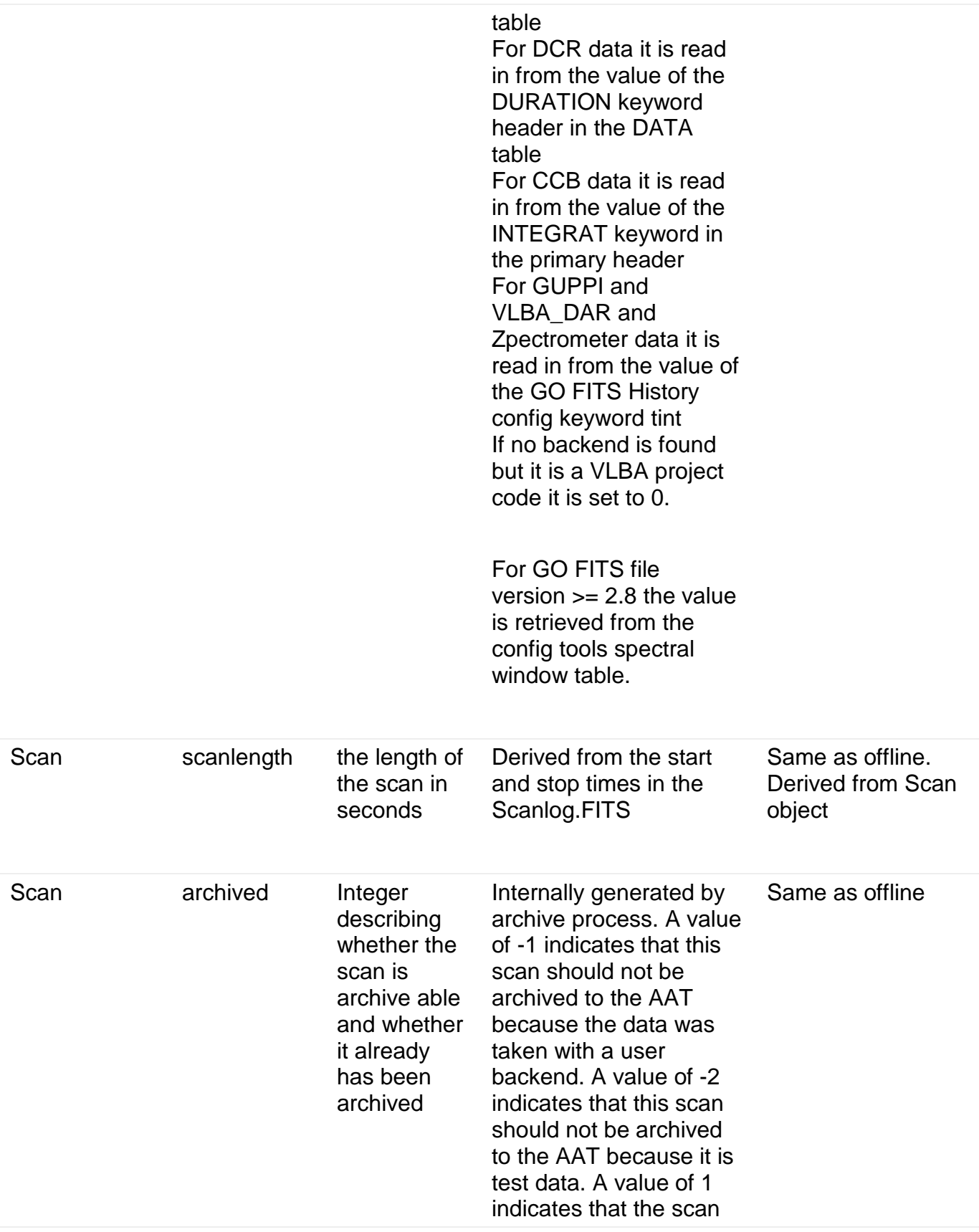

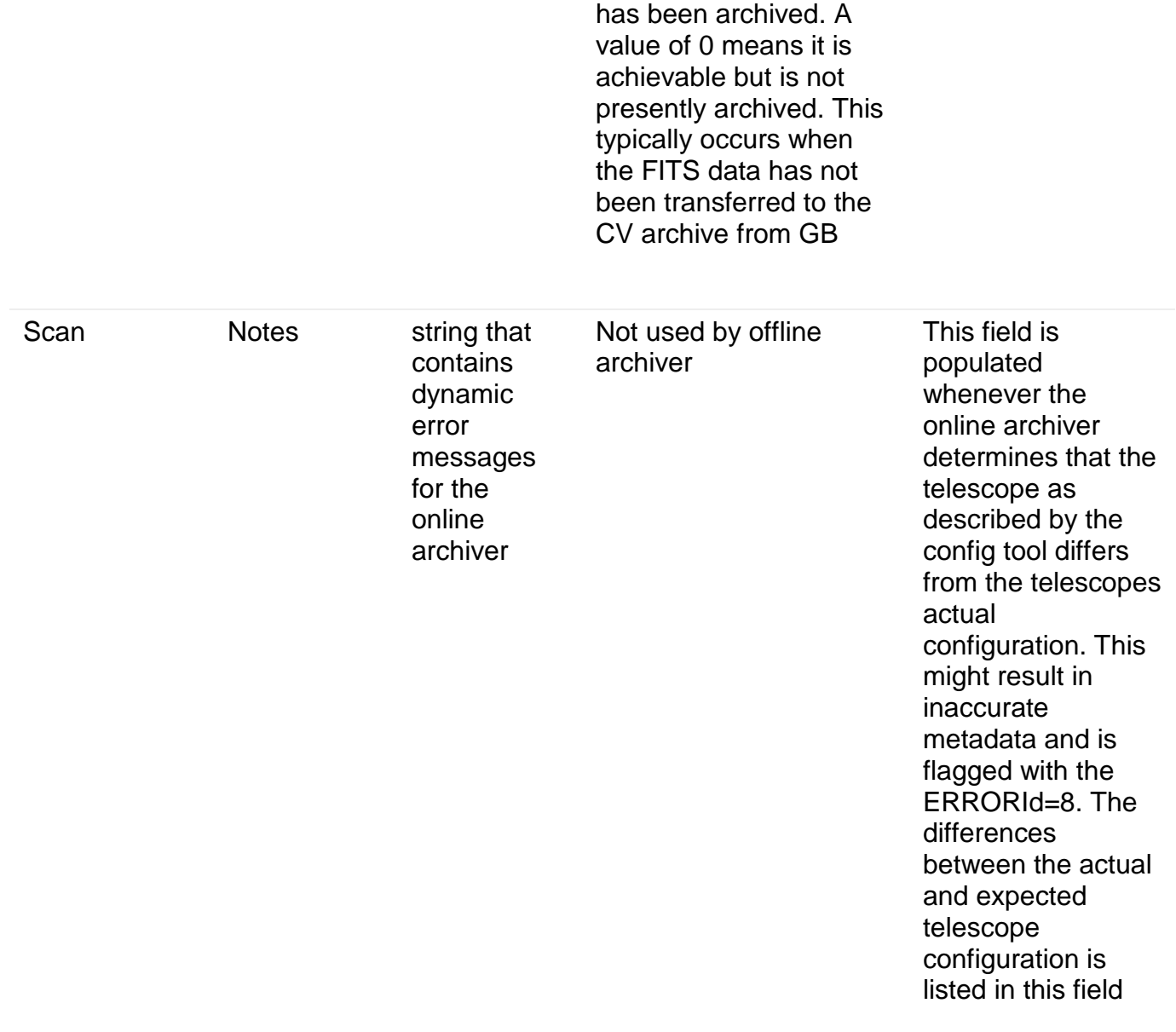

## <span id="page-29-0"></span>**7. Desired Improvements**

 The following 3 items are suggested improvements. These items should require a relatively small amount of effort and should result in improvements in data quality, process improvement and expanded functionality.

• As described in a previous section, metadata for the VEGAS data may be available but the raw FITS files may be too large for mirroring in CV. In these cases the metadata should be augmented with this information and a description to the user should be provided within the AAT UI that

describes the process or contact person from which the user may obtain the raw FITS data products.

- The intermediate step of generating the AAT csv files should be removed. The transfer of data should be from the GBT database to the Socorro database.
- The addition of Level 1 (as defined by the AAT-PPI Functional Requirements Document) data products are not supported in the current infrastructure within the GBT database or in the GBT-AAT interface. There are already level 1 GBT data products available on disk in GB and there is a desire to make these available to the user community through the AAT. It is expected that the number of GBT Level 1 data products will increase as the GBT pipeline matures.

## <span id="page-30-0"></span>**8. Document References**

The original GBT Archiving documentaiton from which the contents of this document is wholely derived are at: https://staff.nrao.edu/wiki/bin/view/OSO/OSOGBTArchiveDocs